#### **DAFTAR ISI**

#### Halaman

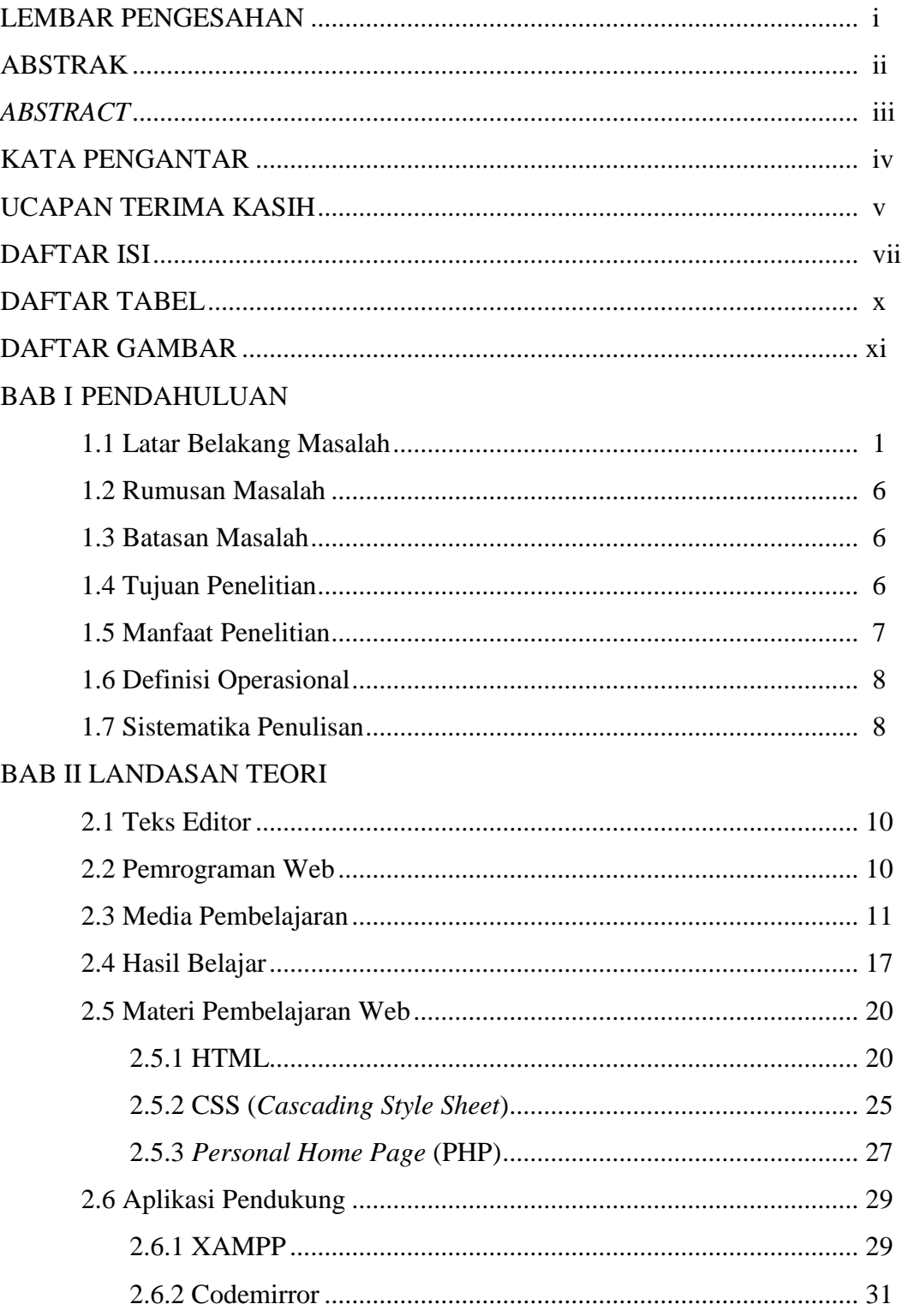

# BAB III METODE PENELITIAN

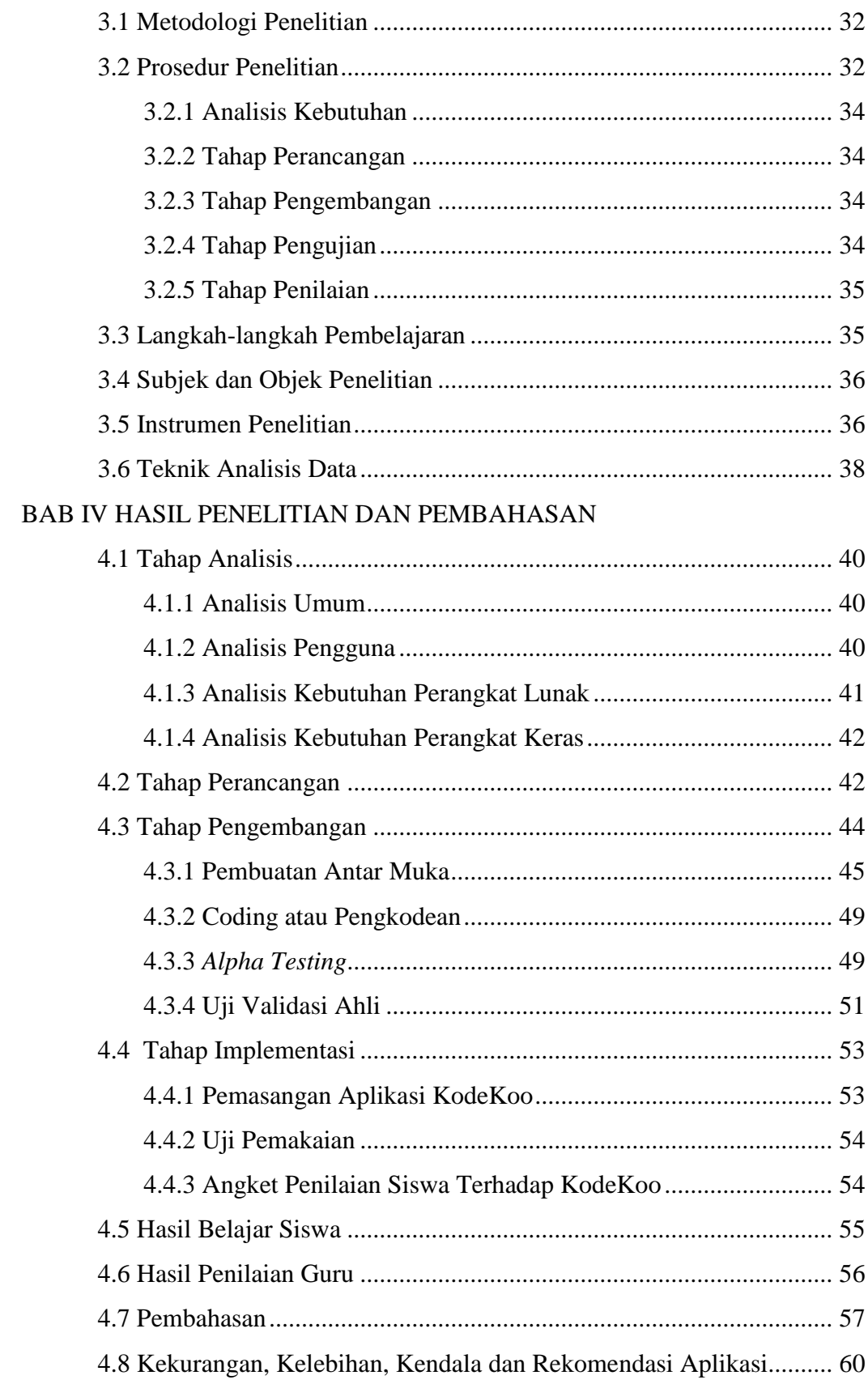

# BAB V KESIMPULAN DAN SARAN

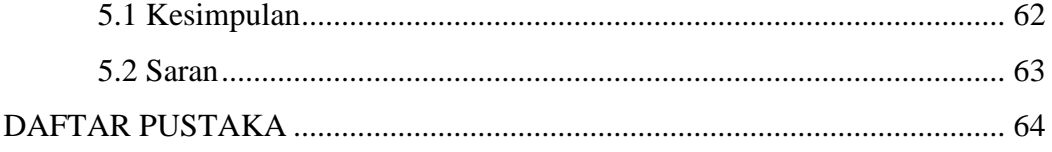

# **DAFTAR TABEL**

# Halaman

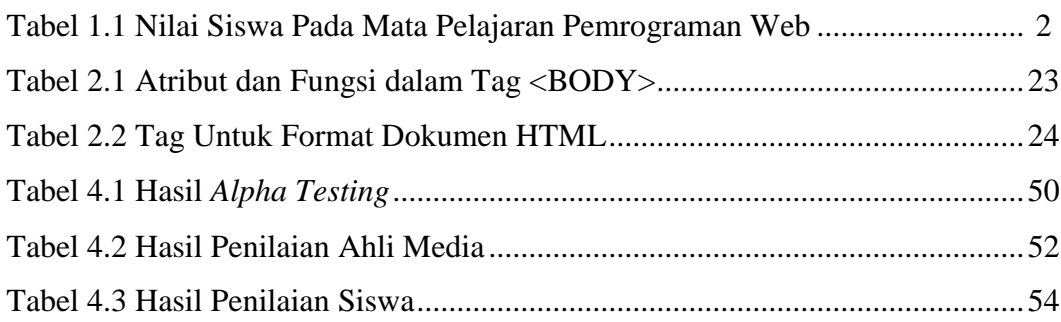

#### **DAFTAR GAMBAR**

#### Halaman

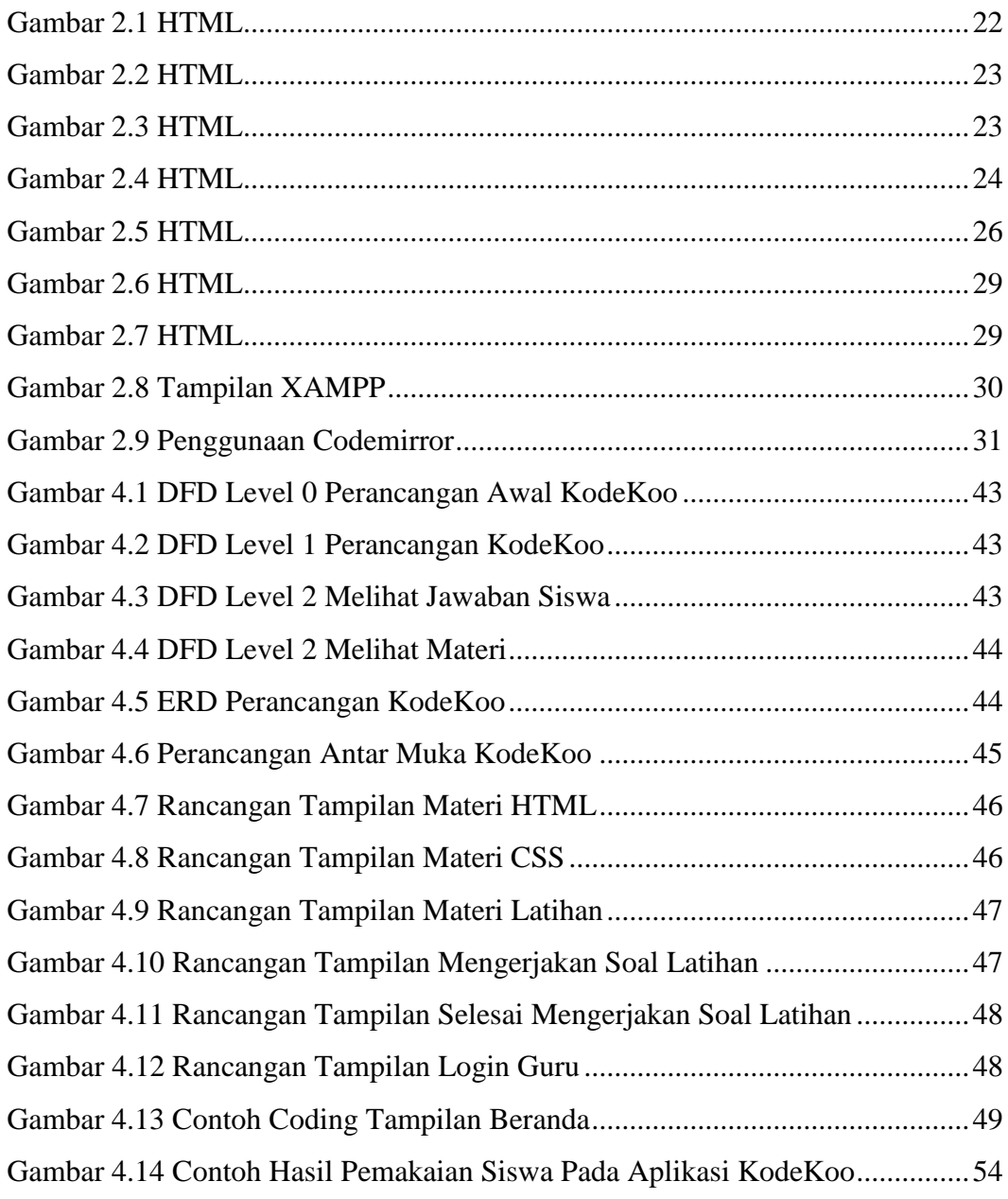